## Sistemi Operativi

Compito d'esame 28 Gennaio 2013

Ex. 1 Ex. 2 Ex. 3 Ex. 4 Ex. 5 Ex. 6 Tot.

Caselle riservate

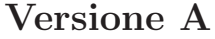

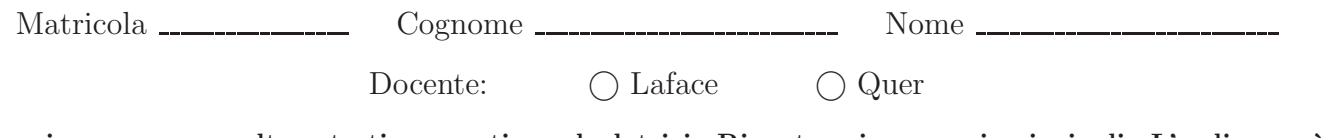

Non si possono consultare testi, appunti o calcolatrici. Riportare i passaggi principali. L'ordine sarà oggetto di valutazione. Durata della prova: 60 minuti.

1. Si riporti l'albero di generazione dei processi e si indichi che cosa produce su video il seguente programma e per quale motivo.

execlp ... execlp ... execlp ... execlp ... execlp ...

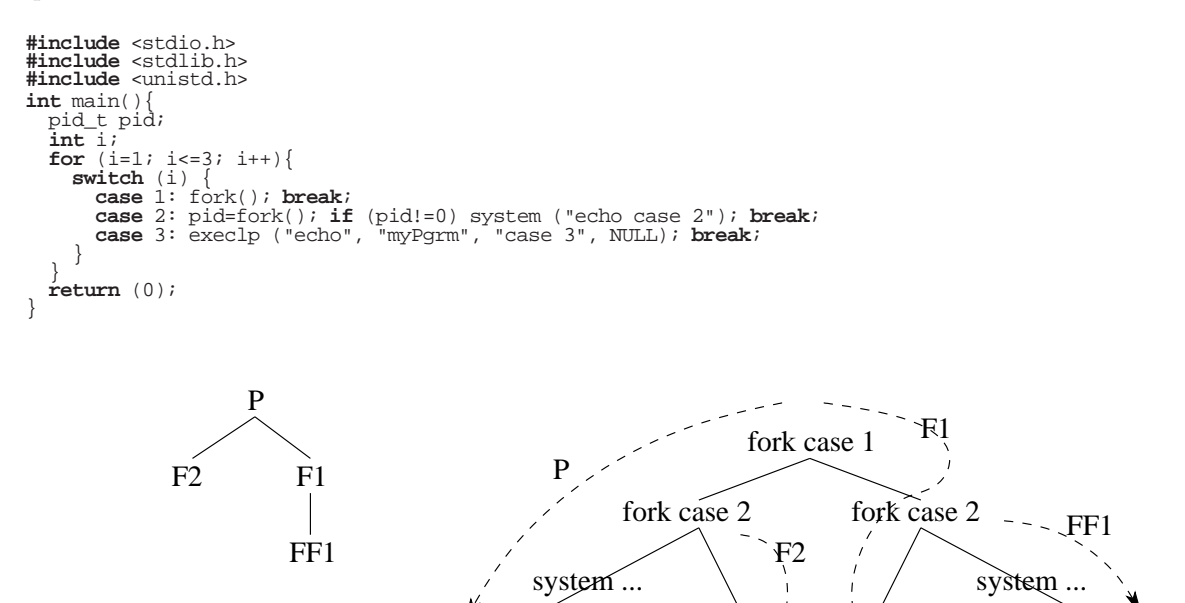

L'output ottenuto è il seguente:

case 2 case 2 case 3 case 3 case 3 case 3

Veloce descrizione di fork, system e execlp. L'ordine dell'output dipende dallo scheduler.

2. Si illustri il problema dei Readers e Writers riportandone la soluzione per il caso di precedenza ai Readers mediante semafori. Si indichi la funzione dei vari semafori motivandone l'utilizzo.

```
Semafori e variabili globali:
nr = 0;
init (w, 1);
init (meR, 1);
Readers:
wait (meR);
 nr++;if (nr==1)
    wait (w);
signal (meR);
...
lettura
...
wait (meR);
 nr--;if (nr==0)signal (w);
signal (meR);
Writers:
wait (w);
...
scrittura
...
signal (w);
```
Il semaforo w serve per realizzare la mutua esclusione tra Readers e Writes o tra diversi writers. Il semaforo meR serve per realizzare la mutua esclusione tra Readers nella fase di modifica di nr. nr conteggia il numero di Readers nella sezione critica.

3. Si illustri l'algoritmo del banchiere. Analizzando l'esempio successivo (con processi  $(P_0, \ldots, P_4)$ ) e risorsa R) si indichi se lo stato è sicuro o non sicuro e si riporti la sequenza sicura o non sicura.

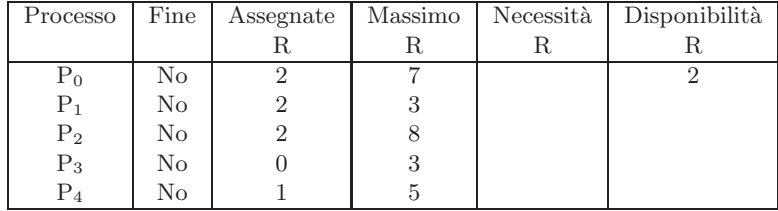

L'algoritmo del banchiere serve per evitare il deaclock nel caso di risorse con instanze multiple (altrimenti è sufficiente un algoritmo di determinazioe dei cicli sul grafo di assegnazione).

Lo stato dell'esempio è sicuro.

```
Sequenza sicura:
P_1 (disponibili=4)
P_3 (disponibili=4)
P_4 (disponibili=5)
P_0 (disponibili=7)
P_2 (disponibili=9).
Verifica di una richiesta:
se
  per ogni j Richieste[i][j]<=Necessit[i][j]
  AND
  per ogni j Richieste[i][j]<=Disponibili[j]
  ALLORA
    per ogni j Disponibili[j]=Disponibili[j]-Richieste[i][j]
    per ogni j Assegnate[i][j]=Assegnate[i][j]+Richieste[i][j]
    per ogni j Necessit[i][j]=Necessit[i][j]-Richieste[i][j]
Verifica di uno stato:
1.
Inizializza
Fine [i] = falso per tutti i Pi
2.
Trova un Pi per cui
Fine[i]=falso && per ogni j Necessit[i][j]<=Disponibili[j]
Se tale i non esiste vai al passo 4
3.
per ogni j Disponibili[j]=Disponibili[j]+Assegnate[i][j]
Fine[i] = vero
Vai al passo 2
4.
Se Fine[i]=vero per tutti i Pi
Allora il sistema in uno stato sicuro
```
4. Dato il seguente grafo di precedenza, realizzarlo utilizzando il minimo numero possibile di semafori. I processi rappresentati devono essere processi ciclici (con corpo del tipo while(1)). Si utilizzino le primitive init, signal e wait. Riportare il corpo dei processi  $(P_1, \ldots, P_7)$  e l'inizializzazione dei semafori.

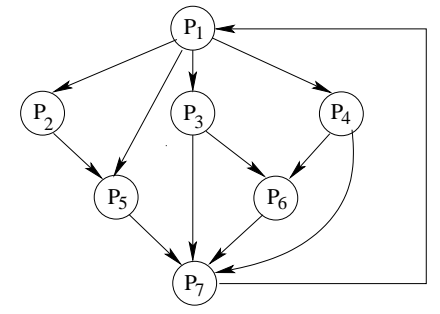

```
Gli archi P_1-P_5, P_3-P_7 e P_4-P_7 sono superflui.
Prima dell'esecuzione:
sem_t s1, s2, s3, s4, s5, s6, s7;
init (s1, 1);
init (s2, 0);
..
init (s7, 0);
                                             Al termine dell'esecuzione:
                                             destroy (s1);
                                             ..
                                             destroy (s7);
P1
while (1) {
 wait (s1);
  printf ("P1\n'\n');
  signal (s2);
 signal (s3);
  signal (s4);
  signal (s5); // Superfluo
}
                              P2
                              while (1) \{wait (s2);
                                printf ("P2\n");
                                signal (s5);
                              }
                                                             P3
                                                             while (1) {
                                                               wait (s3);
                                                               printf ("P3\n");
                                                               signal (s6);
                                                               signal (s7); // Superfluo
                                                             }
P<sub>4</sub>while (1) {
  wait (s4);
  printf ("P1\n");
 signal (s6);
  signal (s7); // Superfluo
}
                              P5
                              while (1) {
                                wait (s5);
                                wait (s5); // Superfluo
                                printf ("P5\n");
                                signal (s7);
                              }
                                                             P6
                                                             while (1) {
                                                               wait (s6);
                                                               wait (s6);
                                                               printf ("P6\n");
                                                               signal (s7);
                                                             }
D7while (1) {
  wait (s7);
  wait (s7);
  wait (s7); // Superfluo
  wait (s7); //Superfluo
  printf ("P7\n");
  signal (s1);
}
```
- 5. Realizzare uno script bash che riceva come unico argomento un file di testo. Lo script deve:
	- effettuare una copia del file in un file con lo stesso nome ma con estensione xyx
	- modificare il file originario come segue:
		- aggiungere all'inizio di ogni riga il numero di parole della riga e il numero di righe totali del file
	- ordinare le righe in ordine crescente in base al numero di parole.

Non si ricorra all'utilizzo di AWK.

```
#!/bin/bash
if [ $# -ne 1 ]
then
echo "usage $0 file.txt"
exit 1;
fi
newfilename='basename $1 "*.txt"'
newfilename=$newfilename".xyz"
cat $1 > $newfilename # or cp $1 $newfilename
nlines='cat $1|wc -l'
rm -f tmp1.txt
while read line
do
   nwords='echo $line | wc -w'
echo $nwords $nlines $line >> tmp1.txt
done < $1
cat tmp1.txt | sort -k 1 -n > $1
rm tmp1.txt
```
6. Un file contiene un testo di lunghezza indefinita ma senza caratteri di interpunzione. Scrivere uno script AWK che, ricevuto il nome di tale file sulla riga di comando, visualizzi su standard output l'istogramma a barre del numero di occorrenze di tutte le stringhe presenti nel file di lunghezza esattamente uguale a 5 caratteri e contenenti almeno due vocali qualsiasi tra 'a', 'e', 'i', 'o', 'u'.

## Esempio

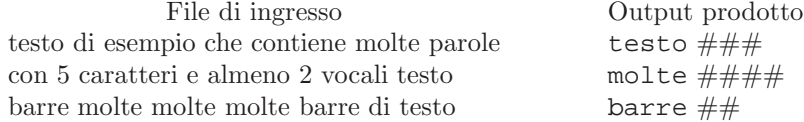

```
#!/usr/bin/awk -f
BEGIN {
nwords=1
}
{
    for(i=1;i<=NF;i++) {<br>
if (length($i)==5) {<br>
found=0;<br>
if (match($i,".*a.*")>0) {<br>
found++;
          if (match($i,".*e.*")>0) {
            found++;
           }
if (match($i,".*i.*")>0) {
            found++;
           }
if (match($i,".*o.*")>0) {
            found++;
           }
if (match($i,".*u.*")>0) {
            four count++i}
if (found>=2) {
              vett[$i]++;
if ( vett[$i]==1 ) {
words[nwords]=$i;
nwords++;
}
}
}
}
}
END {<br>
for(i in words) {<br>
printf "%s ", words[i];<br>
for (j=vett[words[i]];j>=1;j--) {<br>
printf "# ";<br>
printf "\n";
}
}
```
## Sistemi Operativi

Compito d'esame 28 Gennaio 2013

Ex. 1 Ex. 2 Ex. 3 Ex. 4 Ex. 5 Ex. 6 Tot.

Caselle riservate

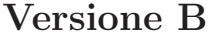

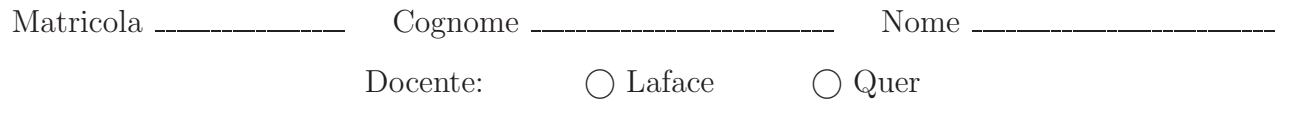

Non si possono consultare testi, appunti o calcolatrici. Riportare i passaggi principali. L'ordine sarà oggetto di valutazione. Durata della prova: 60 minuti.

1. Si riporti l'albero di generazione dei processi e si indichi che cosa produce su video il seguente programma e per quale motivo.

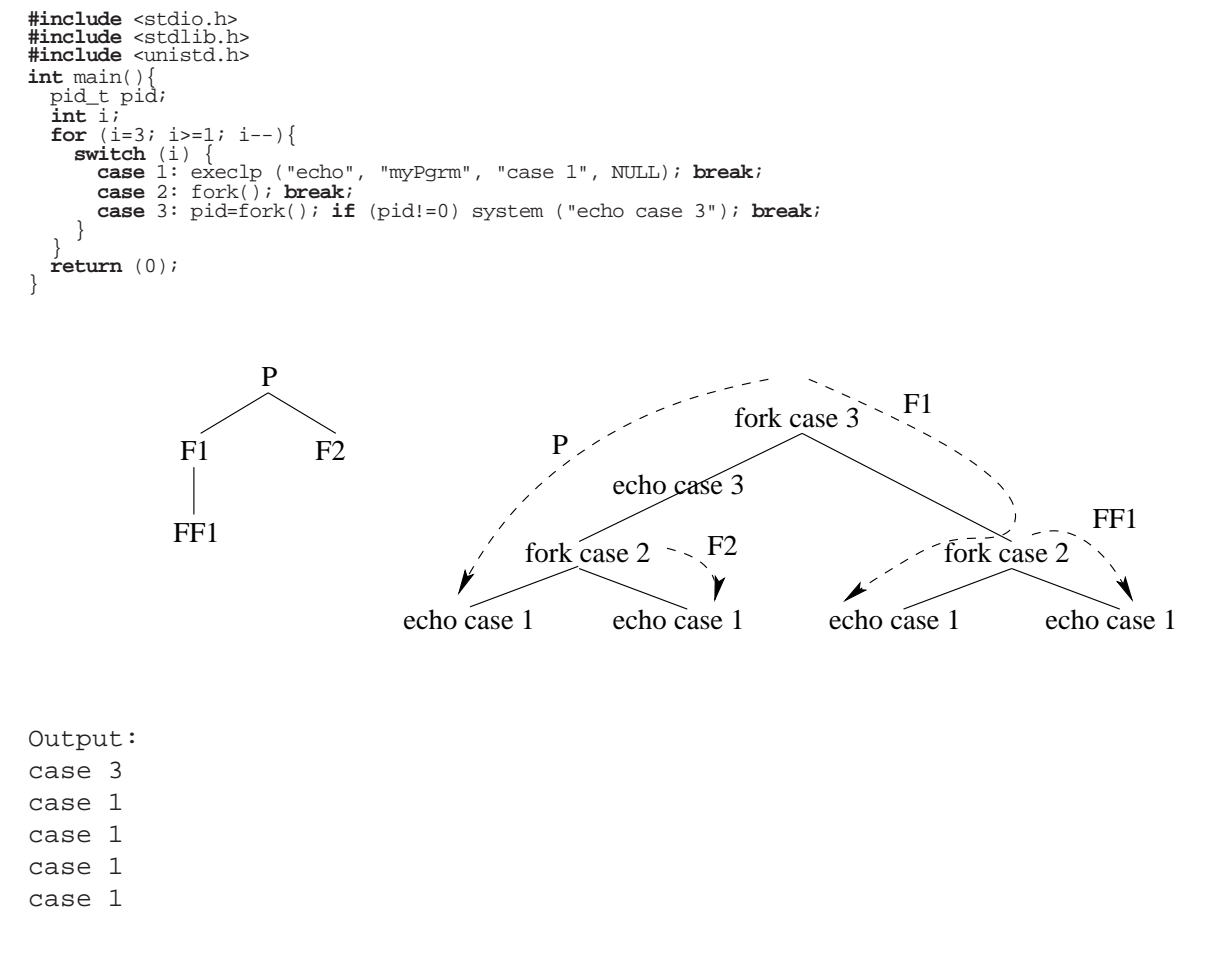

Veloce descrizione di fork, system e execlp. L'ordine dell'output dipende dallo scheduler.

2. Si illustri il problema dei Produttore e Consumatore riportandone la soluzione per il caso di un solo produttore e di tre consumatori. Si indichi la funzione dei vari semafori motivandone l'utilizzo.

```
Semafori e variabili globali:
init (full, 0);
init (empty, MAX);
init (MEc, 1);
Produttore:
Producer () {
 Message m;
 while (TRUE) {
   produce m;
    wait (empty);
    enqueue (m);
    signal (full);
  }
}
Consumatore:
Consumer () {
 Message m;
 while (TRUE) {
    wait (full);
    wait (MEc);
    m = dequeue ();
    signal (MEc);
    signal (empty);
    consuma m;
  }
}
```
Il semaforo empty conteggia il numero di elementi vuoti e blocca il produttore nel caso il buffer sia pieno. Il semaforo sull conteggia il numero di elementi pieni e blocca il consumatore nel caso il buffer sia vuoto. Il semaforo meC forza la mutua esclusione tra diversi consumatori.

Sui produttori il semaforo non serve, essendoci un solo produttore.

3. Si illustri l'algoritmo del banchiere. Analizzando l'esempio successivo (con processi  $(P_0, \ldots, P_4)$ ) e risorsa R) si indichi  ${\rm se}$ lo stato è sicuro o non sicuro e si riporti la sequenza sicura o non sicura.

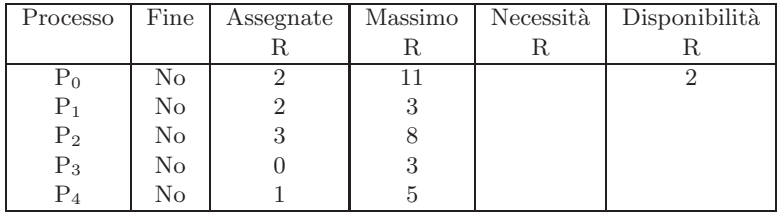

Vedere decrizione e commenti nella risposta alla Versione A.

Lo stato dell'esempio non è sicuro.

Sequenza:

- $\mathcal{P}_1$  (disponibili=4)
- $P_3$  (disponibili=4)
- $P_4$  (disponibili=5)
- $P_2$  (disponibili=8)
- $P_0$  NON eseguibile.

4. Dato il seguente grafo di precedenza, realizzarlo utilizzando il minimo numero possibile di semafori. I processi rappresentati devono essere processi ciclici (con corpo del tipo while(1)). Si utilizzino le primitive init, signal e wait. Riportare il corpo dei processi  $(P_1, \ldots, P_7)$  e l'inizializzazione dei semafori.

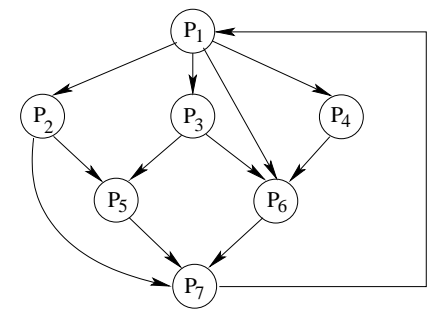

Gli archi  $P_1-P_6$  e  $P_2-P_7$  sono superflui.

```
Prima dell'esecuzione:
sem_t s1, s2, s3, s4, s5, s6, s7;
init (s1, 1);
init (s2, 0);
...
init (s7, 0);
                                           Al termine dell'esecuzione:
                                           destroy (s1);
                                           ...
                                           destroy (s7);
P1
while (1) {
 wait (s1);
 printf ("P1\n");
 signal (s2);
 signal (s3);
 signal (s4);
  signal (s6); // Superfluo }
}
                             P2
                             while (1) {
                               wait (s2);
                              printf ("P2\n");
                               signal (s5);
                               signal (s7); //Superfluo
                                                           P3
                                                           while (1) {
                                                             wait (s3);
                                                             printf ("P3\n");
                                                             signal (s5);
                                                             signal (s6);
                                                           }
P4
while (1) {
 wait (s4);
 printf ("P1\n");
  signal (s6);
}
                             P5
                             while (1) {
                               wait (s5);
                               wait (s5);
                               printf ("P5\n");
                               signal (s7);
                             }
                                                           P6
                                                           while (1) {
                                                             wait (s6);
                                                             wait (s6);
                                                             wait (s6); // Superfluo
                                                             printf ("P6\n");
                                                             signal (s7);
                                                           }
P7
while (1) {
 wait (s7);
 wait (s7);
 wait (s7); //Superfluo
 printf ("P7\n");
 signal (s1);
}
```
5. Uno script bash riceve sulla riga di comando il nome di tre direttori. Lo script deve visualizzare (a video) l'elenco dei nomi dei file contenuti nel primo direttorio che contengono la stringa main e l'elenco dei file che non la contengono. Inoltre deve copiare il primo insieme di file nel secondo direttorio e il secondo insieme di file nel terzo direttorio.

Se il secondo e il terzo direttorio non esistono, lo script deve crearli; in caso contrario deve cancellare tutti i file in essi contenuti prima dell'esecuzione dello script. Lo script controlli inoltre il corretto passaggio dei parametri. Non si ricorra all'utilizzo di AWK.

**#**!/bin/bash **if** [ \$# -ne 3 ] then echo "usage \$0 dir1 dir2 dir3" exit 1; fi **#**check id dir1(\$2) dir2(\$3) exists **if** [ ! -d \$2 ] # -d better than -e then mkdir \$2 **else** rm \$2/\* fi if [ ! -d \$3 ] then mkdir \$3 else rm \$3/\* fi echo "files that contain main string" for file in 'find \$1 -type f' do found='cat \$file | grep "main" |wc -w' if [ \$found -ne 0 ] then echo \$file cp \$file \$2 fi done echo "files that don't contain main string" for file in 'find \$1 -type f' do found='cat \$file | grep "main" |wc -w' if [ \$found -eq 0 ] then echo \$file cp \$file \$3 fi done

6. Due file di testo a.txt e b.txt dovrebbero contenere le stesse parole anche se non nello stesso ordine. Implementare uno script AWK che verifichi se tutte le parole presenti nel primo file sono presenti anche nel secondo file con lo stesso numero di occorrenze. Visualizzare le parole che non rispettano questa condizione.

```
#!/usr/bin/awk -f
{
  for (j=1; j<=NF; j++) {
   vett_count[$j]++;
}
}
END{
  while ((getline < "b.txt")) {
      for (j=1; j<=NF; j++) {
vett_count[$j]--;
   }
}
  close("b.txt");
   for (i in vett_count) {<br>
if (vett_count[i]!=0)<br>
print i;
  }
}
```